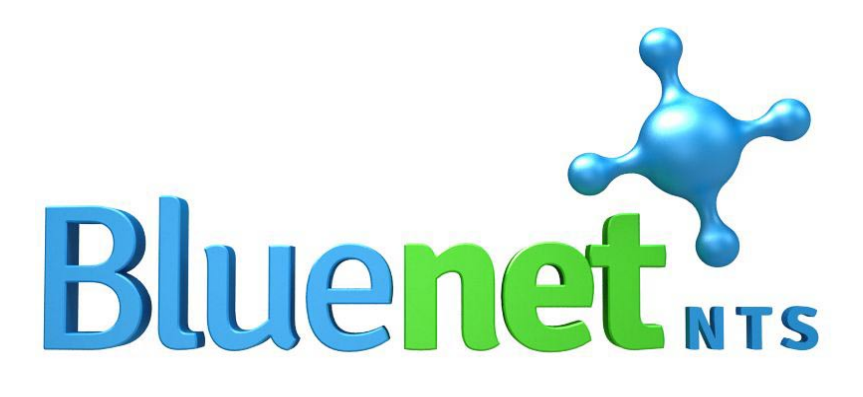

# **MANUÁL k aplikaci BLUENET-SmartEV**

## **Přihlášení do aplikace**

Aplikace pracuje na webovém rozhraní, na adrese: **[https://jom.smartev.cz](https://jom.smartev.cz/)**

**Klikněte nebo zkopírujte odkaz**

Pro přihlášení potřebujete e-mailovanou adresu a heslo.

Při prvním přihlášení zadejte: **Svoji e-mailovou adresu Heslo:**zadejte **SmartEV** při prvním přihlášení vás systém vyzve ke změně.  $\Box$ 

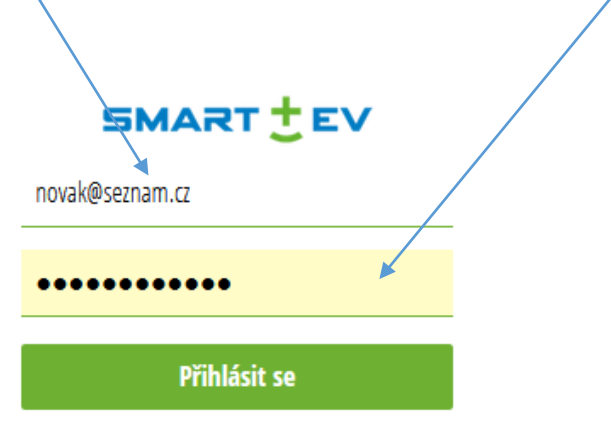

**Poznámka**:

Statutární orgán bytového domu a jím určené osoby mají přehled o všech obyvatelích a společných prostorách domu. Přístup obyvatel je omezen na data o jejich vlastní spotřebě, o nákupu energie ze sítě a provozu fotovoltaické elektrárny.

## **Úvodní obrazovka**

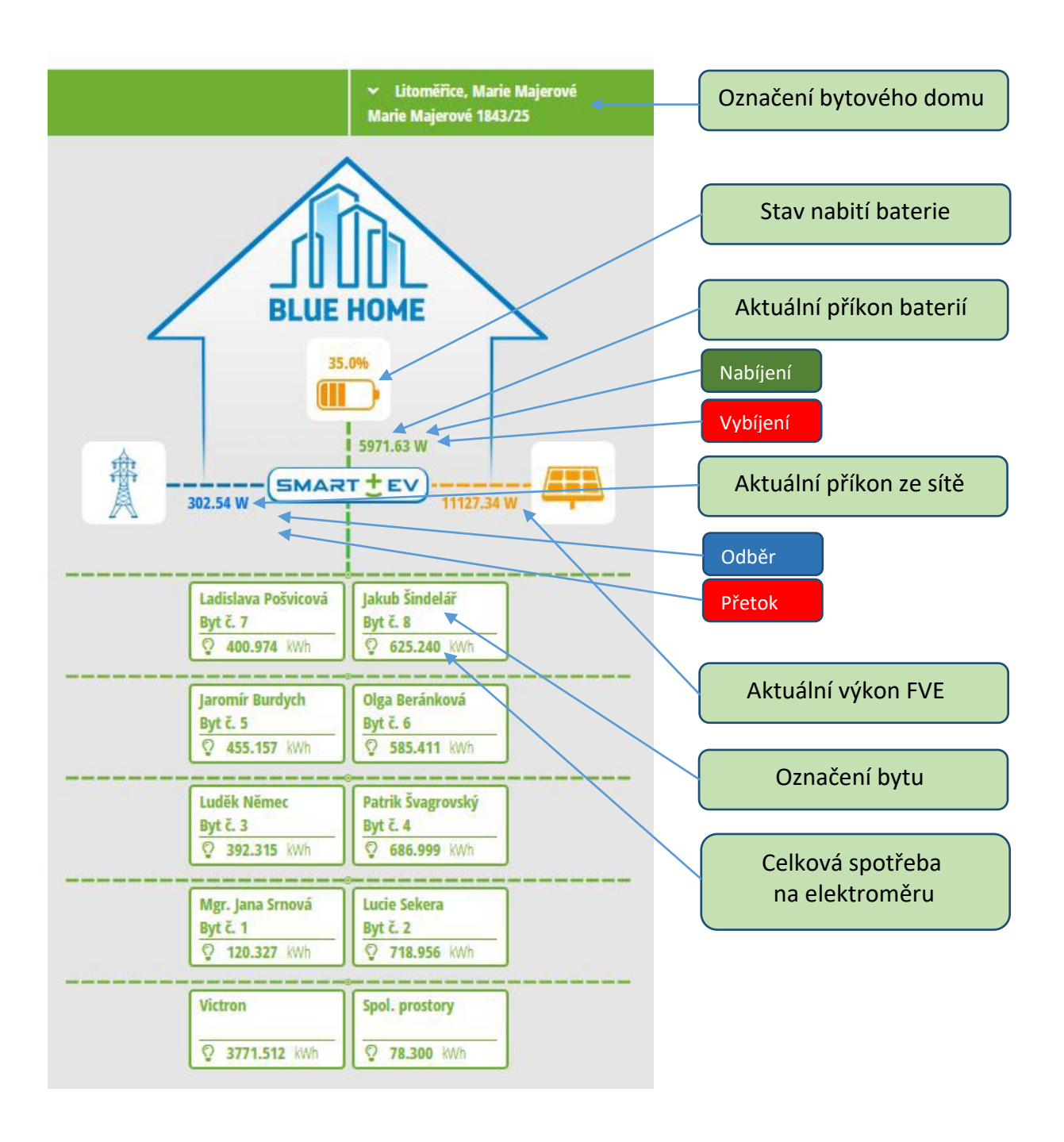

**Poznámka**

Data z jednotlivých elektroměrů jsou do aplikace načítána v intervalech s mírným zpožděním, aby nedošlo k zahlcení datového přenosu. Z tohoto důvodu můžete například zřídka pozorovat, že FVE vyrábí dostatek energie pro pokrytí spotřeby domu, baterie jsou nabity na 100% hodnoty, ale systém indikuje spotřebu ze sítě. Důvodem je prodleva způsobená reakční dobou zařízení při náhlém poklesu spotřeby a interval v načítání dat.

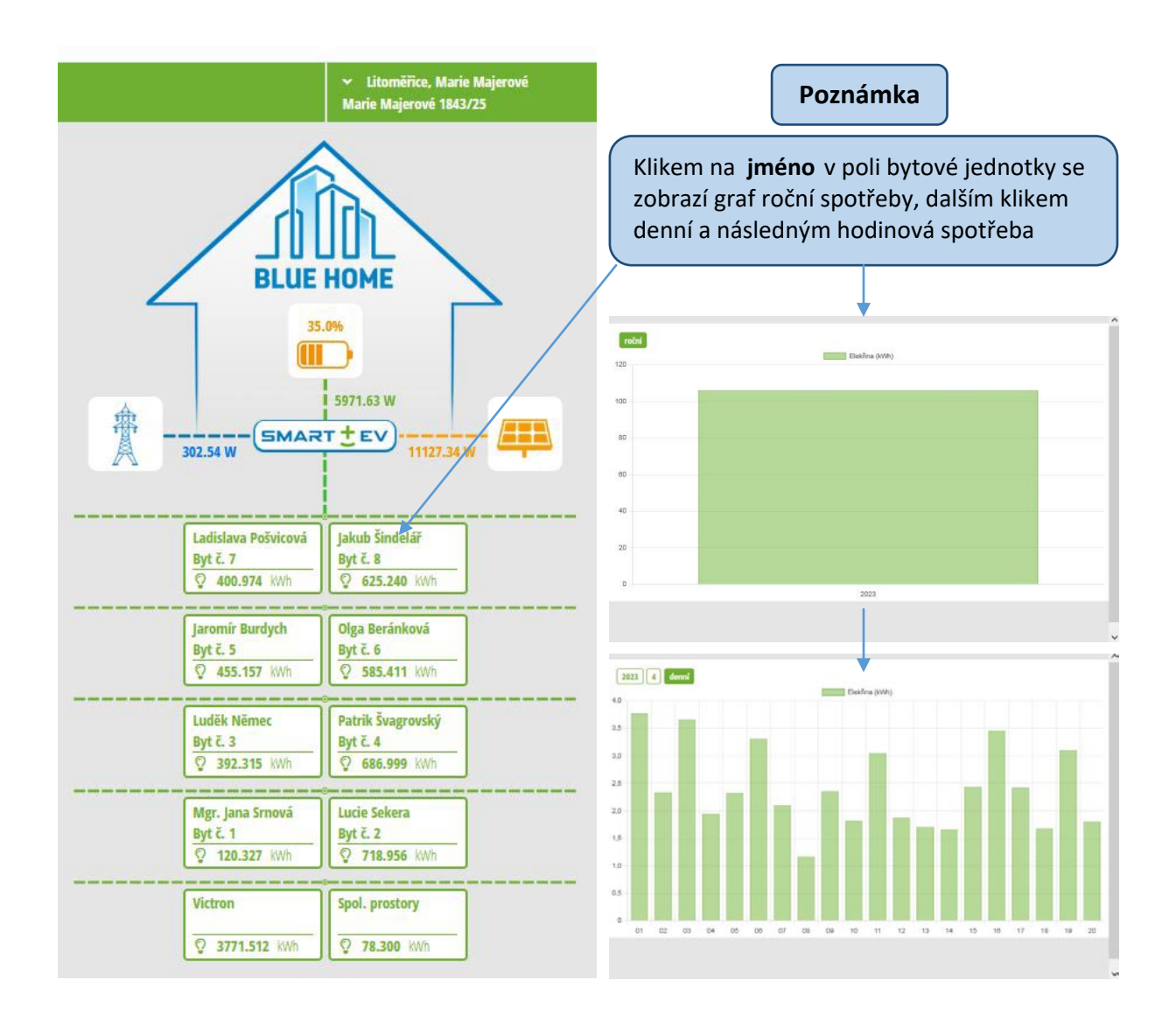

### **Pravá část úvodní obrazovky**

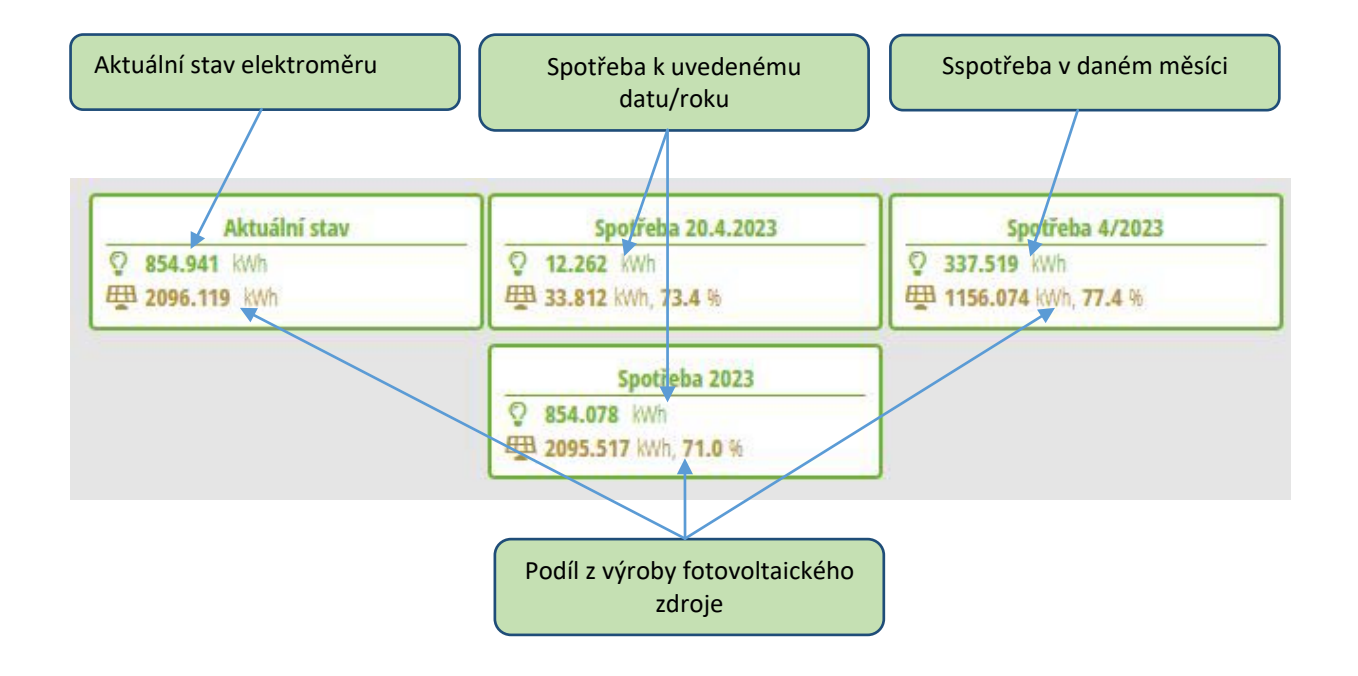

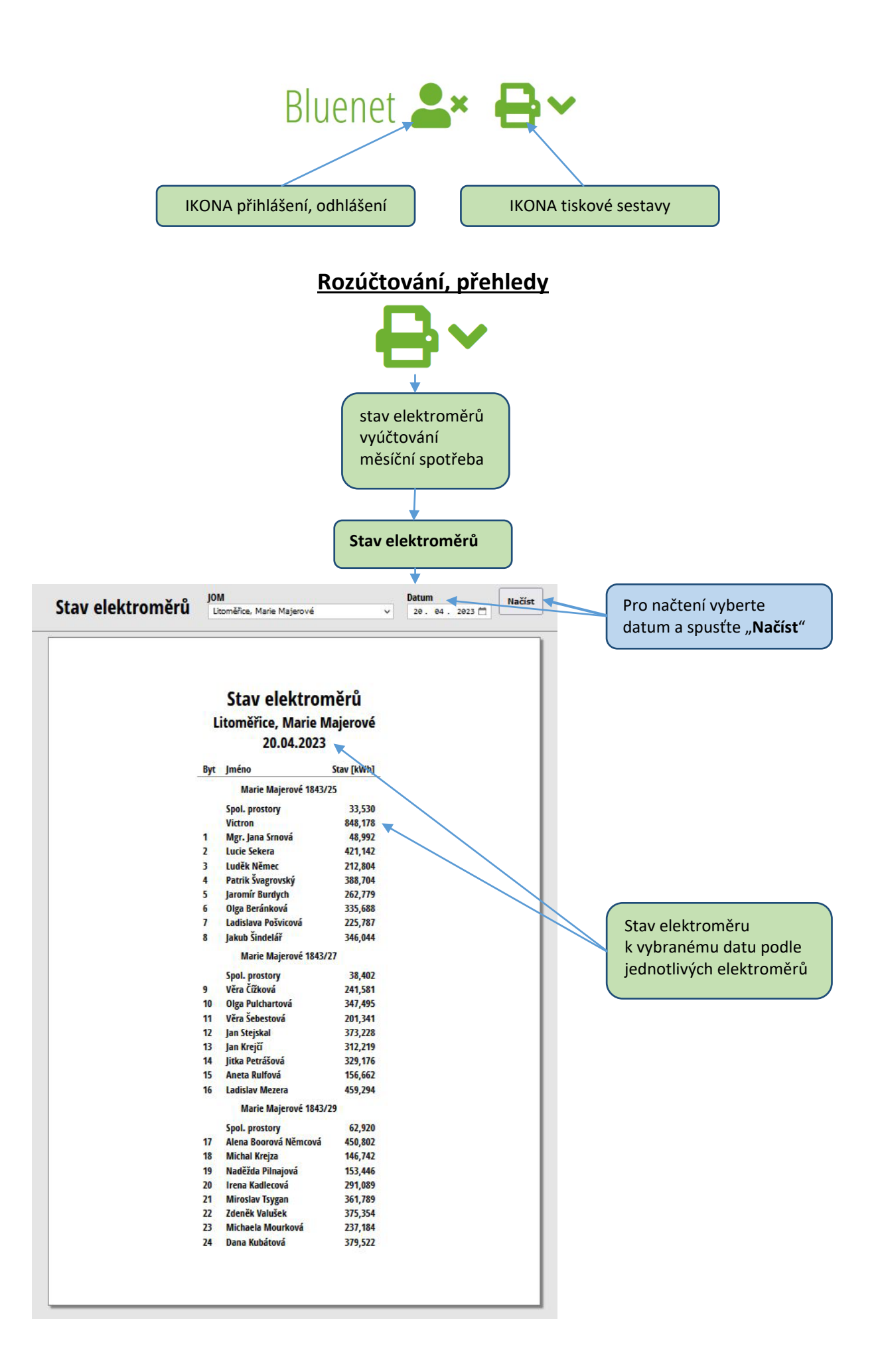

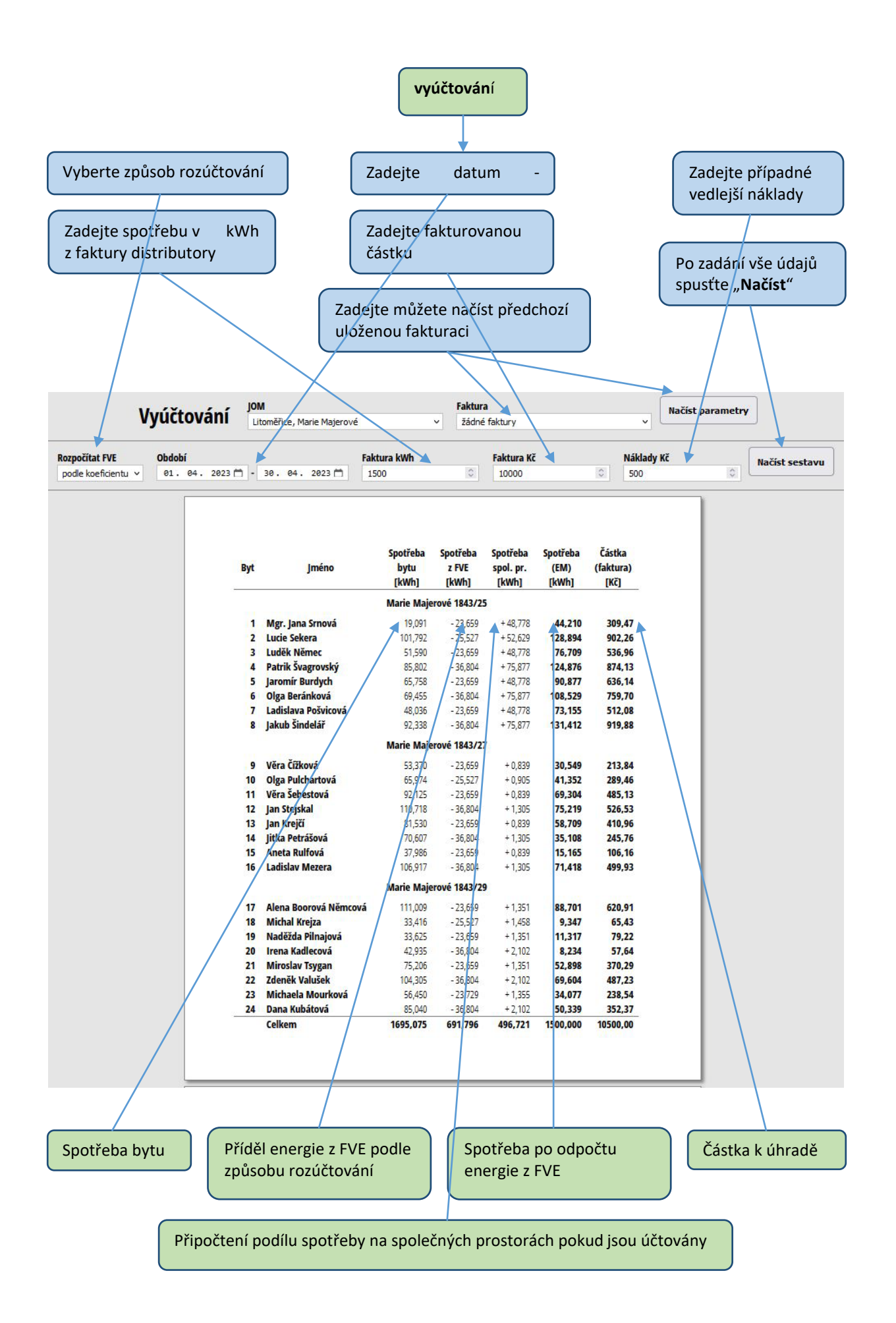

#### **Poznámka**

Hodnoty z elektroměrů se ke stanovenému datu stahují automaticky. Pokud zadané datum (například bezprostředně po instalaci) předchází instalaci komunikačního modulu, je nutno vyúčtování před tímto datem **provést manuálně**. **Rovnoměrné rozúčtování** přidělí každému uživateli podíl na FVE energii podle jeho celkové spotřeby. Při **rozúčtování podle koeficientu** je u přidělování podílu na FVE energii zohledněn koeficient podlahové plochy, případně jiný druh podílu stanovený uživateli a teprve následně dopočtena spotřeba z distribuční soustavy. **Červeně zobrazená hodnota** znamená, že podíl z FVE energie je vyšší než skutečná spotřeba**. Rozúčtování společných prostor** umožňuje několik variant včetně možnosti, že nebude tato funkce použita. Do zadání lze vložit k rozúčtování **vedlejší náklady** – například služby spojené s rozúčtováním a podobně. **Do jednotlivých polí vkládejte pouze reálné hodnoty, v opačném případě nemusí systém pracovat korektně**.

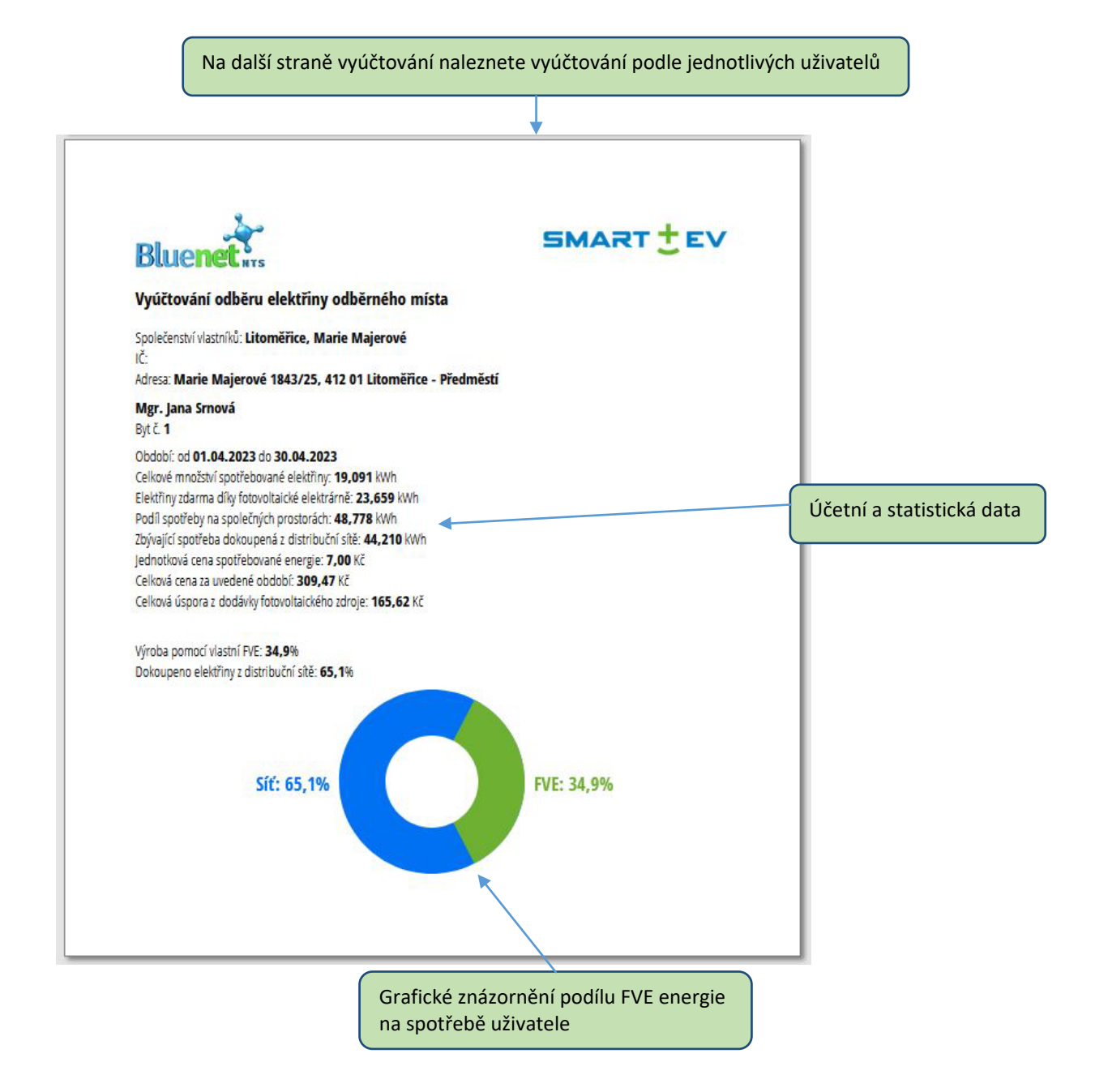

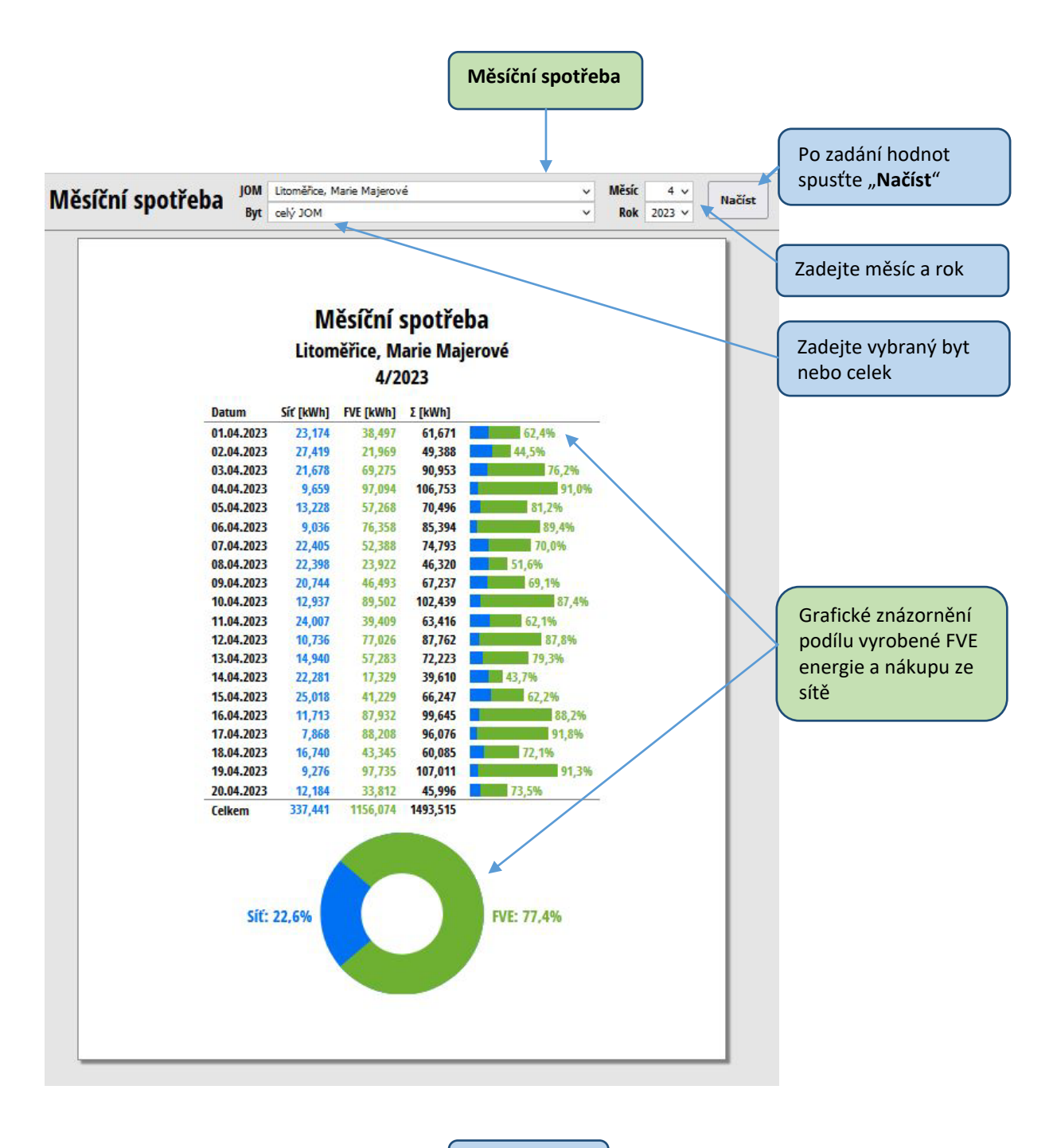

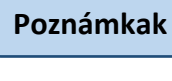

**Grafické znázornění výroby energie z FVE** znázorňuje podíl celkové energie vyrobené fotovoltaickým zdrojem a spotřebu ze sítě (distribuční soustavy). Je třeba brát v úvahu, že součet elektroměrů na FVE zdroji a distribučního elektroměru v porovnání se spotřebou všech spotřebitelských elektroměrů bude vykazovat rozdíl ve výši přetoků výkonu FVE do sítě.

#### **Poznámka k přístupovým oprávněním**

Tento manuál popisuje **funkcionality pro přístup správce** nebo jím pověřené osoby (například účetní společnosti). **Přístup jednotlivých obyvatelů nebo majitelů bytových jednotek je omezen** na informace týkající se konkrétní bytové jednotky. Rovněž sekce rozúčtování je omezena na přehled měsíční spotřeby po jednotlivých dnech a to z toho důvodu, že obecně fakturační údaje pro vyúčtování zadává správce. Monitoring roční, měsíční, denní a hodinové spotřeby je v úvodní stránce rovněž omezen na příslušnou bytovou jednotku.

**UPOZORNĚNÍ**

#### **Přístup k aplikaci je poskytován na základě uzavřené Smlouvy o monitoringu** .

Poskytovatel garantuje poskytování služby (tj. přístupu do systému ) po celou dobu účinnosti smlouvy, kr omě pravidelných odstávek systému za účelem úpravy hardwarového vybavení či softwarového vybavení nutného k provozování dotčeného systému, respektive poskytování služby zákazníkovi. O těchto odstávkách bude zákazník informován alespoň 3 dny předem. Poskytovatel taktéž neodpovídá za odstávky systému vzniknuvší v důsledku okolností vyšší moci, tak také v důsledku poruch serveru vlivem jednání třetích osob. Zákazník je povinen zdržet se používání takových mechanismů, softwaru nebo skript při užívání služby, které by mohly narušit funk ci předmětného systému poskytovatele. Zákazník nesmí zejména činit, respektive požadovat provádění takových operací či činností, které nadměrně zatěžují infrastrukturu systému, a které jsou způsobilé systém vyřadit z činnosti, respektive podstatným způsobe m jeho činnost omezit, zejména nesmí přepisovat, modifikovat nebo jakýmkoliv jiným způsobem zasahovat do obsahu systému vyjma zadávání údajů, které jsou systémem vyžadovány pro potřeby vyúčtování.

V případě vzniku vady Aplikace či systému má zákazník právo na bezplatné odstranění vady.

Konstrukce této aplikace je chráněna podle autorského zákona

Jakékoli připomínky, podněty či návrhy na zlepšení funkcionalit této aplikace jsou vítány!

#### **Tým společnosti BLUENET NTS a.s. & SmartEV**